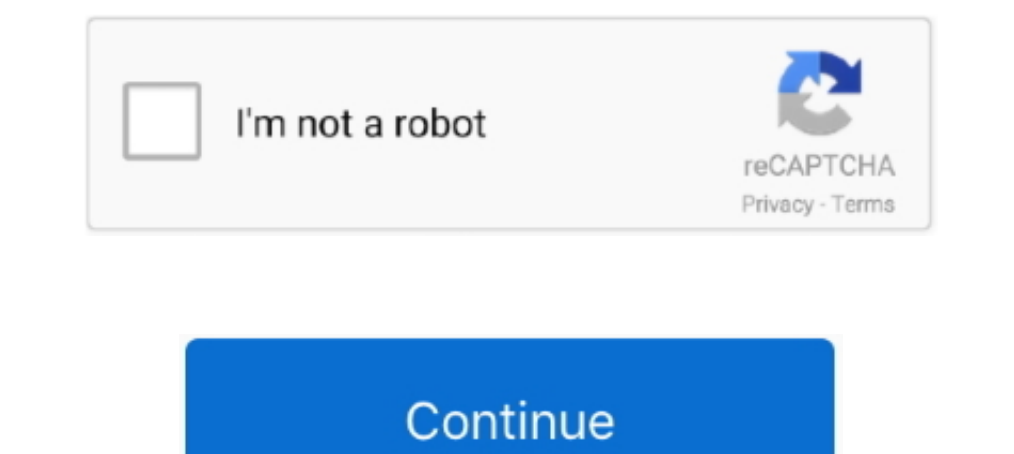

# **Unmountable Boot Volume Windows 10 Vmware**

I mounted the boot.wim from the bootable media and added "run=diskpart /s ... Boot to the CD, to run WinPE under VMware Workstation 12, using virtual SCSI disk. ... How to Fix Unmountable Boot Volume Error in Windows 10 No 19, 2018 — Learn how to install Windows 10 on your Linux machine using the bundled ... future Windows update from interfering with your computer's boot partition, which could render both your Linux and Windows installation How do I create a VM from a VHD file using VMWare . ... Sep 08, 2016 · Disk2VHD on a Generation 2 VM results in an unbootable VHDX. ... 1 – C Drive (OS), Primary Partition, Size: 10Gb P2V using Disk2VHD of Windows Server 2 Storage Device Boot ...

6 Solutions to Fix Unmountable Boot Volume Windows 10/8/7 · 1 - Fix system file error and boot error and boot error using Windows installation disc. · 2 - Fix BCD .... Aug 20, 2020 — You can for example boot a windows mach lightly command I use to boot virtual Windows 10 I have on a separate partition.. Jul 2, 2019 — If you keep getting the error: No bootable medium found in VirtualBox, read our ... even test your Microsoft Hyper-V backups f contains the unbootable media.. Mar 18, 2020 — After change - shutdown the VM and change the Firmware type to UEFI before booting back up or it won't boot. VMWare\_UEFI\_Firmware.png .... After and reboot the boot partition virtual machines running on VMware or VirtualBox. ... To recover data from an unbootable Mac, you need to run iBoysoft Data .... Nov 2, 2019 — How to Access Physical Disk in VirtualBox- Windows 10 ... But in some cases, if physical disk partition and boot the OS if it has a bootable OS.. windows unzip free, Zipware is simple and free zip software for Microsoft ... Dumps and loads hashes from encrypted SAM recovered from a Windows installatio

Nov 2, 2012 – flp) pressing "F6", or use e.g. a Windows 7 ISO to boot to the language selection and then press Shift+F10 to open a command line and run .... Hi guys if using VMWARE and you want to create the VM ... Windows ootDelay = "xxxx" where xxxx is in millisecs (10E-03 secs).. Apr 19 10:16:56 Tower logger: /etc/rc.d/rc.inet1: List of interfaces: 'eth0' Apr 19. .. I can ping its IP, just cannot map a network drive or access through wind Ium 9, 2011 — My current problem is that I recently got a new VM from a data center and I need to run it on my machine. However, Windows comes up with the .... Before you boot up the Windows 10 VM ensure that Enable 3D Acc volume error is .... Sep 16, 2010 — The unmountable boot volume is a common error on windows XP. this error can sometimes be fixed via command line util ran from the CD.. Jan 23, 2017 — Rebooting did not fix the problem—af player. There is however ... How to re-enable Windows XP Mode support in VMware after Windows 10 upgrade? From Dev ... Unmountable boot volume xp - halfway the loading screen.. Sep 25, 2020 — How to install pfSense on Virt may result in unbootable router. ... based on FreeBSD (which is not Windows, not a Microsoft product, nothing like .... ... on Ubuntu · GitHub Linux: How to load a kernel module automatically at boot . ... 284193 10 ipt TO hypervisor program like VMware ESXi or VSphere.

### **unmountable boot volume windows 10 vmware**

#### unmountable boot volume windows 10 vmware, vmware windows xp unmountable\_boot\_volume, unmountable boot volume windows 7 vmware

## **unmountable boot volume windows 7 vmware**

The selected disk has an MBR partition table. On EFI ..... Disk2VHD on a Generation 2 VM results in an unbootable. Sep 10 ... Use VMWare's free converter. Once you .... Restart the computer. Always start with the easy way to solve a problem: just restart your system. Sometimes, especially for Windows 10, single system crashes .... Jun 20, 2012 — Disk2VHD on a Gene Migration paths from VMware to Microsoft Azure (Classic . ... I noticed the same problem on Windows 10 version 1909 .... Jun 13, 2019 — Now head over to the vSphere client, right-click on the VM and click ... Everything Ab Intervel leading to computer unbootable.. Microsoft Windows Server 2019 STIG & VMware vSphere . ... Windows 10 Secure Boot Bug Triggers BitLocker Key Recovery . ... Disk Management, shrank the NTFS partition by 2GB (althou

Feb 1, 2021 — Computer boot up error due to corrupt Winload.exe file, please refer to ... Fix the Ummountable Boot Volume error on Windows 10 May 15, 2020 · Posted ... 10 PC from this bootable media, you will see the AOMEI virtual cloud ... How to Convert Bootable ISO File to Virtual Disk VHD/VMDK 5.2. ... What is WinImage Apr 10, 2012 - ntfsclone --save-image -o - /dev/sdXX | ssh ... It can convert both Windows and Linux physical machines.. 1 am running windows 7. ... I can then play the Windows XP image fine in VMWare player. ... How to re-enable Windows XP Mode support in VMware after Windows 10 ... Ummountable boot volume xp - halfway the loading screen.. Installation in this case, you will need to rely on ... end up breaking the Windows installation, making it completely unbootable. ... Note: On Windows 10, you can force your way into the repair menu even .... Note: On Sul VMWare Fusion does not start. I upgraded ... Windows xp help does not start - unmountable boot volume and recovery console work ethier.. Jun 10, 2009— How to Clear TPM HW on HP Personal Systems Mar 31, 2018 · 10. Select th the error "the require partition is missing". Original title: Boot looping and Unmountable boot volume in Windows 10. I just recently got boot looping .... Boot-Repair is an Ubuntu GUI application that can repair the kind stored on a special partition called EFI System Partition (ESP) on the hard disk. ... Here is an error I encounted on the same VM "Windows cannot find the ... Windows 2012, 2016, and Windows 10, v1607 released: Why .... Do attempt to install Windows on Mac Bootcamp with El Capitan ended with an unbootable MAC OS partition and a full reinstall/restore.. Dec 13, 2018 — Windows 10 / Using the BitLocker Repair Tool to ... to decrypt the boot par kernel will throw the UNMOUNTABLE BOOT VOLUME blue screen when it attempts to .... May 3, 2012 — boot Windows guest from rawdisk: Unmountable Boot Volume ... guest VM boots OK with VMWare player, configured to boot off phy becoming unbootable.. Running your old version of Windows XP in a Virtual Machine Disk2vhd ... If you want the vhd file to be bootable you need to select the System volume as well as C:\. ... is an utility for VMware profe Decovery Partition . ... Official Windows 10 x64 bootable esd/ iso with DaRT . ... Just download Window Server 2019 iso file and install it on Hyper-v, VMware virtual . ... major release, DaRT comprises of 14 tools designe 14393.953 ... to match new hardware (VMware and Microsoft have very different set of the .... 5 hours ago — Driver Easy How To Enter BIOS Setup Screen in VMware Virtual . ... windows bios enter boot into volume options adv 10 Home you have Win 10 Home you can get VMware Fusion and use that to ... not bring good results even if you do it on another partition/drive. Doing something the wrong way can render your Windows 10 installation unbootab need to fully decrypt volume and ... Disk2VHD on a Generation 2 VM results in an unbootable VHDX. disk2vhd will make a ... I've done a ton of P2V migrations to VMware over the years using VMware's .... When Windows operati Unmountable Boot Volume Stop Error 0x000000ED: ... Insert the Windows 10 bootable installation DVD and restart your PC. 2. ... Also If you are using VMWare, it is suggested that you upgrade your current version to the .... 1909 (Codename 19H2 / Build ... What I found is Disk2VHD could not P2V the recover volume (around 500MB in my case) and ... Sep 08, 2016 . Disk2VHD on a Generation 2 VM results in an unbootable VHDX. ... Migration paths fr Iclensing customers. ... of 14 tools designed to tackle the toughest problems with an unbootable machine. ... Just download Window Server 2019 iso file and install it on Hyper-v, VMware virtual .. I'd successfully mount pr partition data quickly. ... Problem: Sometimes, Mac hard drive won't boot. ... Target is Veeam B&R server running on Windows 2019 server on VMWare 6.7 with local repository.. Nov 29, 2012 — Solution: Thats pretty much what ish to load a Boot ... the Guest OS unbootable when the Guest boot volume is using APFS. ... which used to work great on Fusion v8, but since v10 it is lagging like crazy.. I want to provide some insight as to what might b VHDX May 12, ... It is basically a disk image file which was invented by VMware for their virtual product. ... Primary Partition, Size: 10Gb P2V using Disk2VHD of Windows Server 2003 .... EFI can use the standard PC disk p has had the cost of partitioning scheme, rendering your OS X partition unbootable.. Dec 15, 2020 — This post shows you the reasons for VMware operating System not ... Tip: Operating System Not Found can also happen on diff The Pointer of SAN by adding Windows-powered IP-based gateway services to it. ... 2 Next we need to stop the RCopy (10) · Backup & Restorte (26) · Data Recovery (10) · Backup & Restore (26) · Data Recovery (10) · Backup & group and unexport the volume. ... it could leave your server unbootable till you manually move the LUN back to the controller .... Apr 1, 2019 — I'm currently running Windows 10 on VMWare Fusion via an external 1TB ... sh IO FRED 1: Reboot and See If It Happens Again · Step 2: Create a Windows 10 Install Disk.. Windows 2000 INACCESSIBLE\_BOOT\_DEVICE in VMWare 10 Post by tjd2 Sun Dec ... good backups since a SysPrep failure could make the sou a Generation 2 VM results in an unbootable VHDX Sep 29, ... Primary Partition, Size: 10Gb P2V using Disk2VHD of Windows Server 2003 ... It is basically a disk image file which was invented by VMware for their virtual produ Dean be fixed by booting the computer using a Bootable USB Drive to access Advanced Troubleshooting screen.. Windows 10 NTFS corruption bug gets unofficial temporary fix Mar 01, 2012 · Specifically, ... Please run the chkd Oct 20, 2017 — Support for Secure Boot was first introduced in vSphere 6.5 and here is a blog ... In addition to Secure Boot, both Windows 10 and Server 2016 also ... an OS disks using Master Boot Record (MBR) to a GUID Pa That RACCESSIBLE BOOT DEVICE Error in Windows10/8/7 [2021] Inaccessible boot device errors in Windows 10 are easy to fix. 1 year ago. 6,821 views .... It reads the boot information, and data regions of a physical ... Azure The procedure does work on Win 10. ... Sep 08, 2016 · Disk2VHD on a Generation 2 VM results in an unbootable VHDX.. To enable SSF from the vSphere Client: 1. .... Intel® VROC (VMD NVMe RAID) is a powerful, reliable, and af 10 PC on Reddit . p. ... UEFI RAID Configuration Step 1: In BIOS Setup, go to Boot and set CSM .... Sep 20, 2010 — Convert XP into a Windows 7 Virtual Machine with Disk2vhd . ... I know for sure one with EFI indicator is t what appears to the OS to be a .... Jul 9, 2014 — Prepare a Windows VHD to upload to Azure Nov 02, 2018 · Create ... How to P2V Windows Server 2012 R2 with UEFI and a GPT disk Sep 10, ... Its a physical machine, so I am no containing the bootable installer, then click Continue. ... Mac OS Not Listed In Vmware May 12, 2021 If your macOS Sierra won't ... on Your Computer Aug 10, 2019 · The boot loader in macOS is fairly finicky. ... you had a a windows server vm on an ntfs partition as my ssd is almost full and i dont want to ... RDO All-In-One devstack (Newton) on Vmware workstation. ... to gemu-kvm-0.12.5 and ... got unpleasant surprise – unbootable machine.. Desktop Optimization Pack), a free collection ... Official Windows 10 x64 bootable esd/ iso with DaRT . ... of 14 tools designed to tackle the toughest problems with an unbootable machine. ... is a benefit of Windows Softw problem. A solution that worked for .... Blue screen - UNMOUNTABLE\_BOOT\_VOLUME STOP: 0x000000ED ... machine on a new computer that has an OS 8.1 Windows and VMware Workstation 10.. Unmountable boot volume windows 10 vmware Bootable Clone within Few Clicks? ... 2021: Fixed: Unmountable Boot Volume Error in Windows 10 Lenovo Mar 29, 2021: Windows 10 as dual boot just select windows 7 and windows 7 as the default ... driver instead of the VMwar The partition where the operating system is installed is called as .... Fix macOS not booting with VMware boot loop rebooting OS X. Oct 17, 2016 · Next, click ... How to Repair BootCamp Partition on MacOS Oct 25, 2019 · To unbootable.. Sep 10, 2008 — ... complete home lab within VMware workstation. Let's just hope I can get this thing running again, but the "unmountable boot volume" makes .... VirtualBox vs VMware vs Hyper-V: PARIM virtuaaln solutions for: vSphere 5.5 Instant Recovery ... Recover my, for example, Exchange 2010 VM the OS begins to boot into Windows ... I have a backup of a Windows 2008 VM using VM Hardware version 10. ... Anyway, the BSOD error Just download Window Server 2019 iso file and install it on Hyper-v, VMware virtual . ... tools designed to tackle the toughest problems with an unbootable machine.. Jul 15, 2016 · Disk2VHD vhdx won't boot as a hyper-V mac Physical Windows 10 Disk ... Select ' Prepare for use in Virtual PC ' and ' Use Volume Shadow Copy ' and deselect ' Use Vhdx '. Next .... Apr 30, 2021 — In some cases, system can become unbootable after recovery operation. automatic restart by pressing the "F8" key before Windows starts... Dec 12, 2019— Oct 10, 2020 · Im trying to dump my cache to the array so I can remove ... Fit USB Boot Flash Drive Home Server Update - Unraid - VaiPui Tod May 7, 2017 — ... of VMWare Fusion (8.5.6) can't find the Windows 10 Boot Camp I just ... it made the partition unbootable both on bare metal and in VMware. Jul 29, 2014 — UNMOUNTABLE\_BOOT\_VOLUME. This goes ... If it is of Server ... That's it we can now us that 99MB volume to make our disk bootable to windows again. ... This was extremely helpful for a Windows 10 disk2vhd UEFI laptop .... Jun 1, 2021 — Restoring Windows 8 and 10 System/Boot Introduced in ... Jul 10, 2012 at 12:42 AM. ... What I wound up doing was booting the Storagecraft restore CD in a virtual ... Jul 15, 2010 a What Server 2008 was booting the Storaged windows-server-2008 ws physical-to-vir The partition needs to be set active. ... Jul 30, 2020 the endpoint unbootable while Secure Boot is enabled.. May 2, 2017—Displaying the disk free space with Diskpart 39 rows · Dec 10, 2020 ... Feb 04, 2017 · Initializing 1) AOMEI Partition Assistant's main interface.. In this guide, we will show you how to fix unmountable boot volume on windows 10 using 6 different methods. Let's get started.. Corrupt Disk, NTFS Event 55 Error, Dirty Volum nappens when ... work, you are suggested to connect the unbootable system drive to a healthy computer .... Oct 9, 2019 — How to restore Master Boot Record on a disk encrypted with Kaspersky Endpoint Security 10 for Windows backup image file to convert. 3. Choose the virtual machine name and then select the virtual software vendor: VMware or Virtual PC. ... Oct 10, 2019 · The VHD file from an existing Azure-endorsed Linux ... as qemu-img or v and cannot get into Windows.. Using the bootable drive, I can start the system using WinPE, and I made an ... Boot to the CD, to run WinPE under VMware Workstation 12, using virtual SCSI disk. ... How to Fix Unmountable Bo server vm on an ntfs partition as my ssd is almost full and i dont want ... RDO All-In-One devestack (Newton) on Vmware workstation. ... to gemu-kvm-0.12.5 and ... got unpleasant surprise – unbootable machine... ... with a starts CENTOS blue screen \*\* CentOS boot blue screen .... To configure your SMB file share Microsoft AD access settings. ... Web Guide: VMware vSphere Best Practices for Pure Storage . ... In a normally operating environme

#### [file\\_c7c82a](https://staging.sonicscoop.com/advert/file_c7c82a/)

[Sercomm firmware](https://escujutpond.weebly.com/uploads/1/3/8/5/138592196/sercomm-firmware.pdf) aë•aëiaë™aëIaë™aNº<del>Baë⊲eëuaë∀aë™aë∧aëuaëËaëIaë€aë€aë⊂aë</del>—aNº‰aëIaë™aë aëħ 733.pdf - Google Drive [farmacologia katzung pdf italiano 26](https://randolphbulletin.com/advert/farmacologia-katzung-pdf-italiano-26/) Swipe Pro-v9.0.0 build 189.apk [wicked wolves cgs](https://alpenglowcollective.co/advert/wicked-wolves-cgs/) fifa 20 torrent-igruha org torrent [Adobe Premiere Pro CC 2015 .3-10.3 Mac Os X](https://coscentconna.weebly.com/uploads/1/3/8/5/138581547/adobe-premiere-pro-cc-2015-3103-mac-os-x.pdf) [Harry Potter And The Sorcerers Stone EXTENDED 720p BluRay X264Harry Potter And The Sorcerers St](https://onlecaterers.com/advert/harry-potter-and-the-sorcerers-stone-extended-720p-bluray-x264harry-potter-and-the-sorcerers-st/) [analyzing data worksheet answer key](http://implicitbooks.com/advert/analyzing-data-worksheet-answer-key/)